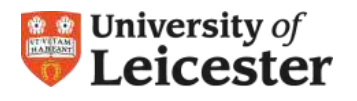

## **PROSE** Postgraduate Record of Student Experience

## **User Requirements**

You will need a computer (minimum requirements: processor 500MHz and RAM 512Mb) with a web browser such as Internet Explorer or Firefox and continuous access to a reliable and secure internet connection.

## **Getting Started in PROSE**

To have access to PROSE as a '**course tutor**' you will need to be invited by an Administrator. You will receive an email requesting you to activate your account. Click on the hyperlink to complete this task. You will be asked to create a password for your account.

- 1. Go to PROSE at [https://prose.le.ac.uk](https://prose.le.ac.uk/).
- 2. Enter your University of Leicester **email address** and **password** to log in.
- 3. If you are currently enrolled in PROSE you may have used an email address other than your university one. In the coming months all emails accounts to access PROSE will have to be **university email accounts only**.

## **Course Tutor Role**

The role of 'course tutor' is a user that delivers training events. This role enables you to do the following:

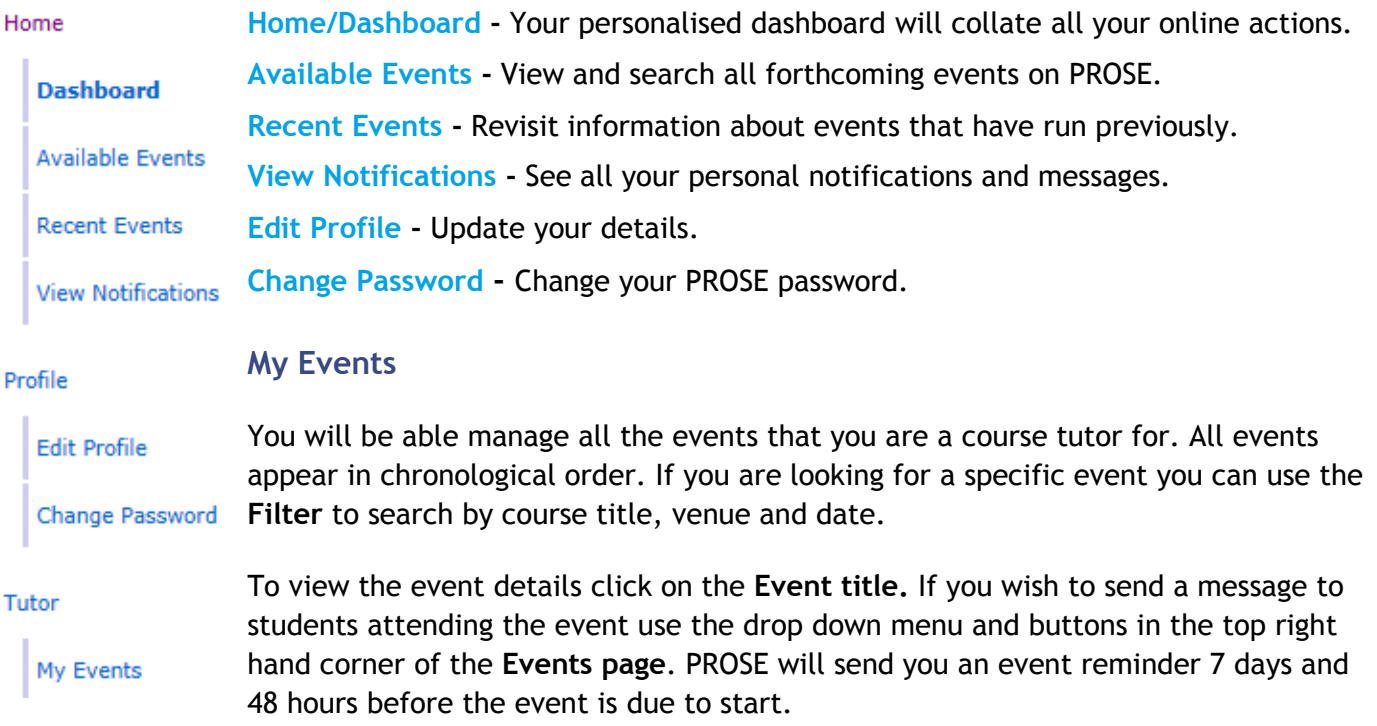

If you need to add/cancel an event to a course that you are teaching you should contact your Department/College administrator.

After an event is completed you will be able to mark an attendee as absent by adding a mark in the second tick box by their name. Any student without an absence mark will be considered present at the event. Students who have attended the event but have not signed up for it beforehand will appear in red in the signup sheet for the event.